# Package 'dialr'

July 10, 2020

<span id="page-0-0"></span>Title Parse, Format, and Validate International Phone Numbers

Version 0.3.2

Description Parse, format, and validate international phone numbers using Google's 'libphonenumber' java library, <https://github.com/google/libphonenumber>.

License GPL-3

URL <https://socialresearchcentre.github.io/dialr>,

<https://github.com/socialresearchcentre/dialr>,

<https://github.com/socialresearchcentre/dialrjars>,

<https://github.com/google/libphonenumber>

BugReports <https://github.com/socialresearchcentre/dialr/issues>

**Depends**  $R (= 3.3.0)$ 

**Imports** dialriars  $(>= 8.10.11.1)$ , rJava

Suggests covr, dplyr, knitr, pillar, rmarkdown, testthat (>= 2.1.0)

VignetteBuilder knitr

Encoding UTF-8

LazyData true

NeedsCompilation no

RoxygenNote 7.1.0

**SystemRequirements** java  $(>= 1.6)$ 

Author Danny Smith [aut, cre], The Social Research Centre [cph]

Maintainer Danny Smith <danny@gorcha.org>

Repository CRAN

Date/Publication 2020-07-10 06:50:03 UTC

# <span id="page-1-0"></span>R topics documented:

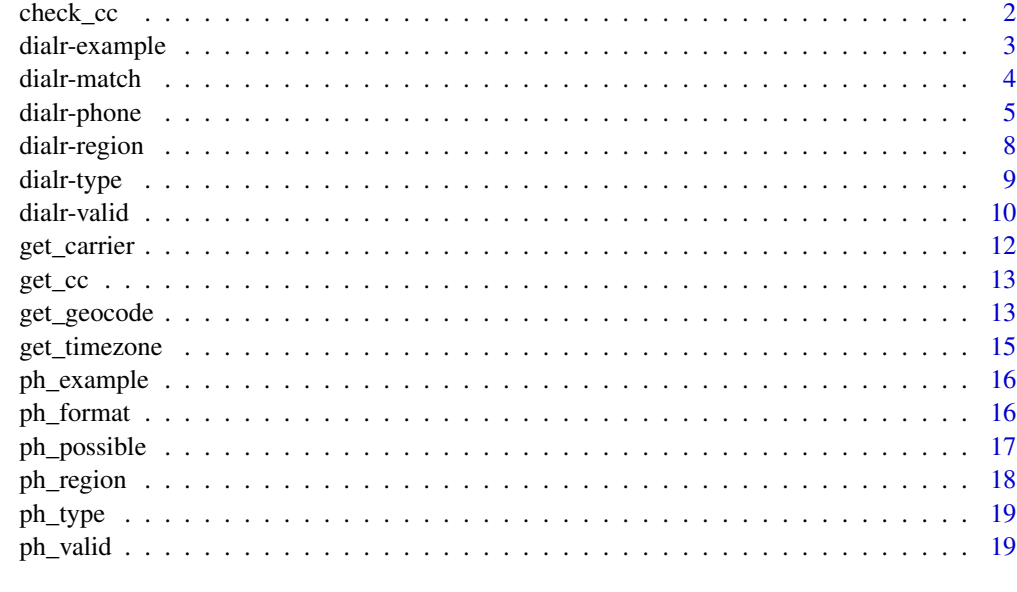

#### **Index** [21](#page-20-0)

check\_cc *Check ISO country code*

# Description

Check whether an [ISO country code](#page-7-1) is valid.

# Usage

check\_cc(country)

# Arguments

country A character vector of [ISO country codes.](#page-7-1)

# Value

A logical vector flagging which elements are valid codes.

# Examples

check\_cc(c("AU", "US", "CN", "WRONG", NA))

<span id="page-2-1"></span><span id="page-2-0"></span>

Produces example phone numbers for the given [region](#page-7-1), [type](#page-8-1) and valid combinations. Input vectors are recycled as necessary if a vector of length 1 is provided.

#### Usage

get\_example(region, type = NULL, valid = TRUE)

#### Arguments

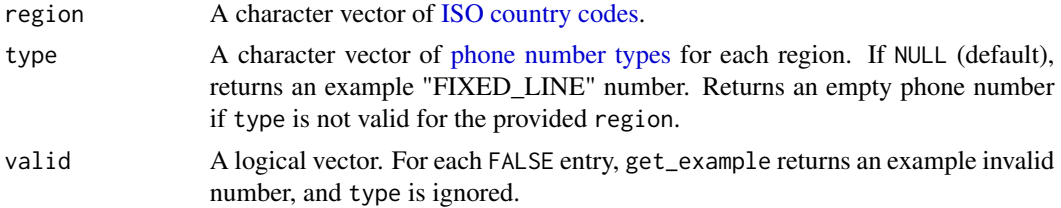

# Value

A [phone](#page-4-1) vector.

#### libphonenumber reference

get\_example(): PhoneNumberUtil.getExampleNumberForType(); PhoneNumberUtil.getExampleNumber() if type is NULL or NA; PhoneNumberUtil.getInvalidExampleNumber() if valid is FALSE.

#### See Also

[get\\_supported\\_regions\(\)](#page-7-2) for valid region codes, [get\\_types\\_for\\_region\(\)](#page-8-2) to get valid phone types for a region.

Other phone functions: [dialr-match](#page-3-1), [dialr-phone](#page-4-2), [dialr-region](#page-7-1), [dialr-type](#page-8-1), [dialr-valid](#page-9-1), [dialr](#page-0-0)

```
# Get a basic example number
get_example("AU")
# Get an example mobile number
get_example("AU", type = "MOBILE")
# Example phone number for an invalid type
get_example("AU", type = "VOICEMAIL")
```

```
# Get an example invalid number
get_example("AU", valid = FALSE)
# Get a combination of the previous examples
get_example(c("AU", "AU", "AU", "AU" ),
          c(NA, "MOBILE", "VOICEMAIL", NA ),
          c(TRUE, TRUE, TRUE, FALSE))
```
dialr-match *Phone number equality checks*

# Description

Check if two vectors contain matching phone numbers. See Details section for a full list of match types. is\_match() with default arguments is used to implement == and != for phone vectors.

is\_match() accepts phone or atomic vectors. Atomic vectors are converted to character for comparison. Note that although they can contain formatting character vectors are not parsed with a default region, so they will only ever be an "EXACT\_MATCH" if a country calling code is specified with + at the start. See Examples.

# Usage

is\_match(e1, e2, detailed = FALSE, strict = TRUE, not\_number\_na = TRUE)

#### Arguments

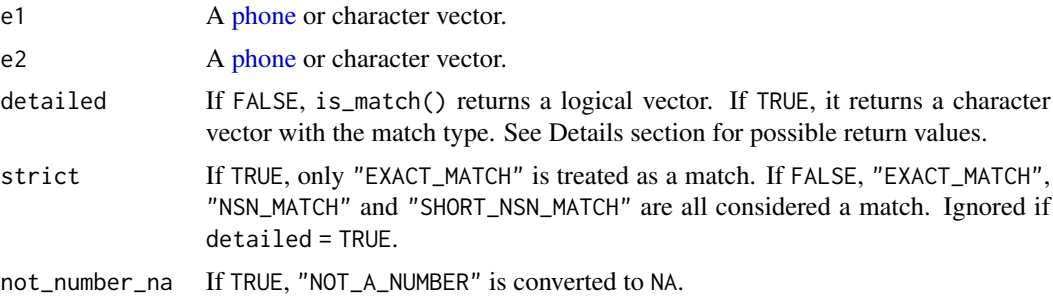

#### Details

Possible return values for  $is\_match(x, detailed = TRUE)$ :

- "EXACT\_MATCH": The country\_code, NSN, presence of a leading zero for Italian numbers and any extension present are the same.
- "NSN\_MATCH": Either or both values has no region specified, and the NSNs and extensions are the same.
- "SHORT\_NSN\_MATCH": Either or both values has no region specified, or the region specified is the same, and one NSN could be a shorter version of the other number. This includes the case where one has an extension specified, and the other does not.

# <span id="page-4-0"></span>dialr-phone 5

- "NOT\_A\_NUMBER": One of the input phone numbers failed to parse.
- "NO\_MATCH": All others.

For example, the numbers +1 345 657 1234 and 657 1234 are a "SHORT\_NSN\_MATCH". The numbers +1 345 657 1234 and 345 657 are a "NO\_MATCH".

#### Value

A logical or character vector.

#### libphonenumber reference

is\_match(): PhoneNumberUtil.isNumberMatch()

# See Also

Other phone functions: [dialr-example](#page-2-1), [dialr-phone](#page-4-2), [dialr-region](#page-7-1), [dialr-type](#page-8-1), [dialr-valid](#page-9-1), [dialr](#page-0-0)

#### Examples

```
is_match(phone("0412 345 678", "AU"), phone("+61412345678", "AU"))
phone("0412 345 678", "AU") == phone("+61412345678", "AU")
phone("0412 345 678", "AU") != phone("+61412345678", "AU")
# character vectors are only fully specified with a country calling code
is_match("0412345678", "0412345678", detailed = TRUE)
is_match("+61412345678", "+61412345678", detailed = TRUE)
is_match(phone("0412345678", "AU"), "0412345678", detailed = TRUE)
is_match(phone("+61412345678", "AU"), "+61412345678", detailed = TRUE)
```
<span id="page-4-2"></span>dialr-phone *Phone number parsing and formatting*

#### <span id="page-4-1"></span>Description

A phone vector stores phone numbers parsed with libphonenumber for formatting and further processing.

#### Usage

```
phone(x, region)
```
phone\_reparse(x)

is.phone(x)

# <span id="page-5-0"></span>6 dialr-phone

```
## S3 method for class 'phone'
print(x, n = 10, ...)
## S3 method for class 'phone'
format(
  x,
  format = c("E164", "NATIONAL", "INTERNATIONAL", "RFC3966"),
  home = NULL,clean = TRUE,
  strict = FALSE,
  ...
\mathcal{L}## S3 method for class 'phone'
as.character(x, raw = TRUE, ...)
```
# Arguments

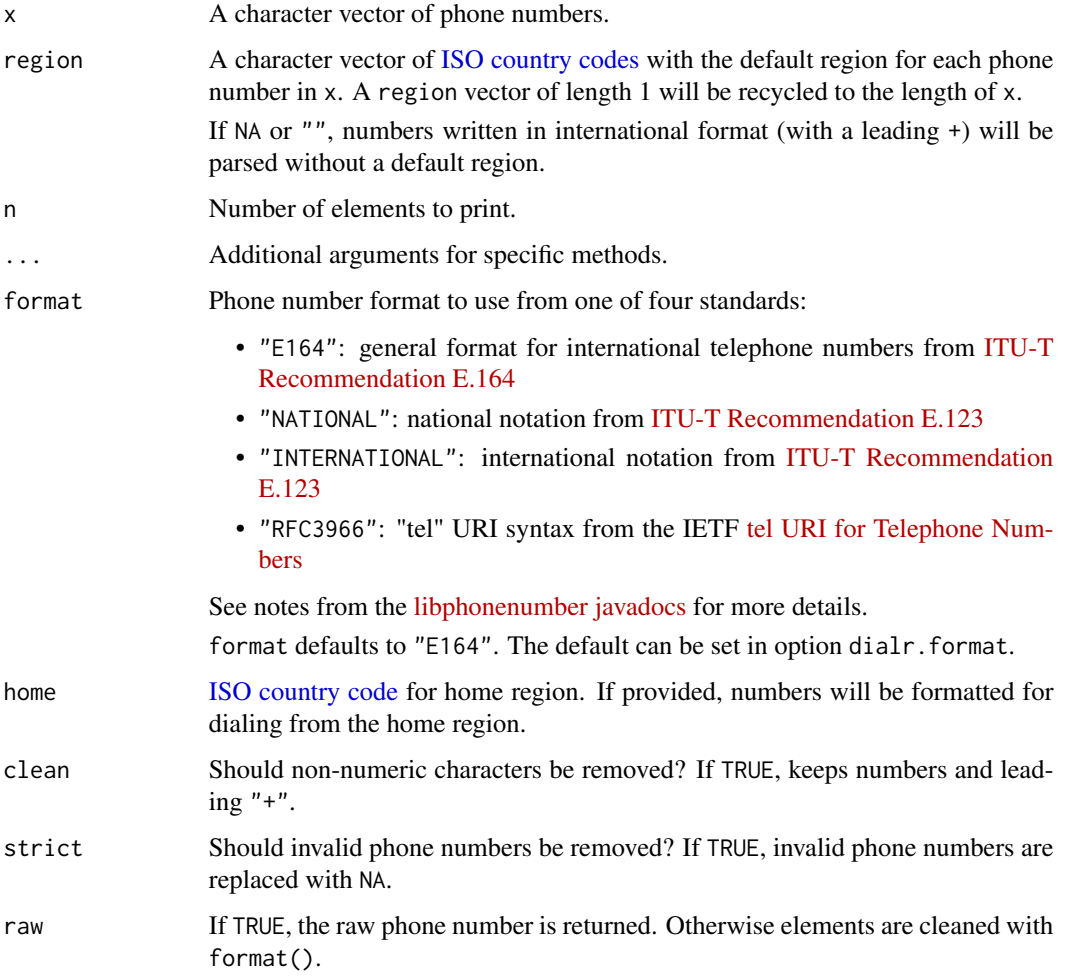

#### <span id="page-6-0"></span>dialr-phone 7

#### Details

libphonenumber defines the PhoneNumberUtil class, with a set of functions for extracting information from and performing processing on a parsed Phonenumber object. A text phone number must be parsed before any other operations (e.g. checking phone number validity, formatting) can be performed. When parsing a phone number a ["default region"](#page-7-1) is required to determine the processing context for non-international numbers.

A phone vector stores the raw phone number, the default region and a java Phonenumber object for each element. The java object is cached so should persist between R sessions. In case of issues, use phone\_reparse() to recreate the phone vector from the original phone number and region.

Phone number parsing functions display a progress bar in interactive sessions by default. This can be disabled by setting option dialr.show\_progress to FALSE.

#### libphonenumber reference

phone(): Phone numbers are parsed using PhoneNumberUtil.parseAndKeepRawInput(). A phone vector stores the returned Phonenumber.PhoneNumber object alongside the original raw text and default region for later reference.

format(): PhoneNumberUtil.format() by default, or PhoneNumberUtil.formatOutOfCountryCallingNumber() if home is provided.

# See Also

Other phone functions: [dialr-example](#page-2-1), [dialr-match](#page-3-1), [dialr-region](#page-7-1), [dialr-type](#page-8-1), [dialr-valid](#page-9-1), [dialr](#page-0-0)

```
# Create a phone vector
x <- phone(c(0, 0123, "0412 345 678", "61412987654", "03 9123 4567", "+12015550123"), "AU")
is.phone(x)
print(x)
as.character(x)
format(x)
format(x, home = "AU")# Parse international number with no default region
phone("+61412345678", NA)
# Will fail to parse if number is not in international format
phone("0412345678", NA)
# A combination can be used
phone(c("+61412345678", "0412345678"), c(NA, "AU"))
```
<span id="page-7-2"></span><span id="page-7-1"></span><span id="page-7-0"></span>

In libphonenumber a phone number region is represented by a 2 digit ISO country code. get\_region(x) returns the 2-digit [ISO country code](https://en.wikipedia.org/wiki/ISO_3166-1) for each element of a [phone](#page-4-1) vector.

Use get\_supported\_regions() to see a full list of supported regions.

Region can also be retrieved from an international calling code. get\_region\_for\_calling\_code(x) returns the main region for each provided calling code. Since multiple regions can share a single calling code, get\_regions\_for\_calling\_code(x) returns a list of character vectors of regions for each.

#### Usage

get\_region(x)

get\_supported\_regions()

get\_region\_for\_calling\_code(x)

get\_regions\_for\_calling\_code(x)

#### Arguments

x A [phone](#page-4-1) vector, or a vector of calling codes.

# Value

A character vector of country codes.

get\_regions\_for\_calling\_code() returns a list of character vectors for each provided calling code.

#### libphonenumber reference

get\_region(): PhoneNumberUtil.getRegionCodeForNumber()

get\_supported\_regions(): PhoneNumberUtil.getSupportedRegions()

get\_region\_for\_calling\_code(): PhoneNumberUtil.getRegionCodeForCountryCode()

get\_regions\_for\_calling\_code(): PhoneNumberUtil.getRegionCodesForCountryCode()

#### See Also

Other phone functions: [dialr-example](#page-2-1), [dialr-match](#page-3-1), [dialr-phone](#page-4-2), [dialr-type](#page-8-1), [dialr-valid](#page-9-1), [dialr](#page-0-0)

#### <span id="page-8-0"></span>dialr-type 90 and 200 million of the state of the state of the state of the state of the state of the state of the state of the state of the state of the state of the state of the state of the state of the state of the sta

#### Examples

```
# Get regions for a phone vector
x <- phone(c(0, 0123, "0412 345 678", "61412987654", "03 9123 4567", "+12015550123"), "AU")
get_region(x)
# All supported region codes
get_supported_regions()
# Primary region for a calling code
get_region_for_calling_code(c(1, 61, 84))
# All regions for a calling code
get_regions_for_calling_code(c(1, 61, 84))
```
#### <span id="page-8-1"></span>dialr-type *Phone number type*

# <span id="page-8-2"></span>Description

In addition to validity, libphonenumber can identify phone number type - it is able to distinguish Fixed-line, Mobile, Toll-free, Premium Rate, Shared Cost, VoIP, Personal Numbers, UAN, Pager, and Voicemail (whenever feasible).

get\_type(x) returns the phone number type for each element of a [phone](#page-4-1) vector.

Valid phone number types differ by region. get\_types\_for\_region(x) returns a list of character vectors of valid types for each provided [ISO country code.](#page-7-1) Use get\_supported\_types() to see a full list of supported types.

#### Usage

```
get_type(x, strict = FALSE)
```
get\_supported\_types()

get\_types\_for\_region(x)

# Arguments

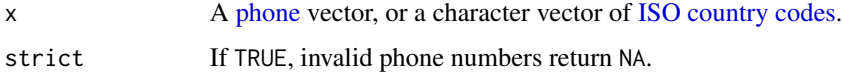

#### Value

A character vector of phone types.

get\_types\_for\_region() returns a list of character vectors for each provided country code.

#### <span id="page-9-0"></span>libphonenumber reference

```
get_type(): PhoneNumberUtil.getNumberType()
```
get\_supported\_types(): PhoneNumberUtil.PhoneNumberType

get\_types\_for\_region(): PhoneNumberUtil.getSupportedTypesForRegion()

#### See Also

Other phone functions: [dialr-example](#page-2-1), [dialr-match](#page-3-1), [dialr-phone](#page-4-2), [dialr-region](#page-7-1), [dialr-valid](#page-9-1), [dialr](#page-0-0)

# Examples

```
# Get phone types for a phone vector
x <- phone(c(0, 0123, "0412 345 678", "61412987654", "03 9123 4567", "+12015550123"), "AU")
get_type(x)
# All supported phone types
get_supported_types()
# Get supported types for specified regions
get_types_for_region("AU")
get_types_for_region(c("GB", "US"))
get_types_for_region(get_supported_regions())[1:5]
```
<span id="page-9-1"></span>dialr-valid *Phone number validity checks*

# Description

For each element of x:

- is\_parsed(x): Was this successfully parsed?
- is\_valid(x): Is this a valid phone number?
- is\_possible(x): Is this a possible phone number? Return type depends on detailed.

#### Usage

```
is_parsed(x)
```
is\_valid(x)

is\_possible(x, detailed = FALSE, type = NULL)

#### <span id="page-10-0"></span>dialr-valid 11

#### **Arguments**

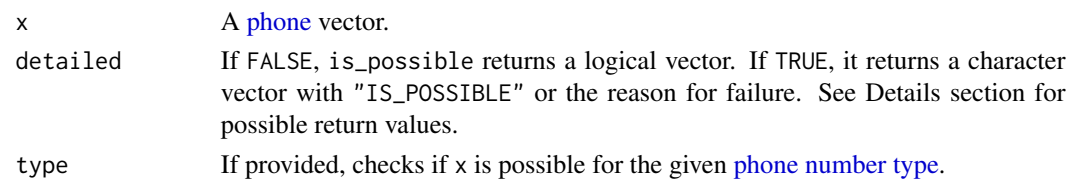

# Details

Possible return values for is\_possible(x,detailed = TRUE):

- "INVALID\_COUNTRY\_CODE": The number has an invalid country calling code.
- "INVALID\_LENGTH": The number is longer than the shortest valid numbers for this region, shorter than the longest valid numbers for this region, and does not itself have a number length that matches valid numbers for this region.
- "IS\_POSSIBLE": The number length matches that of valid numbers for this region.
- "IS\_POSSIBLE\_LOCAL\_ONLY": The number length matches that of local numbers for this region only (i.e. numbers that may be able to be dialled within an area, but do not have all the information to be dialled from anywhere inside or outside the country).
- "TOO\_LONG": The number is longer than all valid numbers for this region.
- "TOO\_SHORT": The number is shorter than all valid numbers for this region.

#### libphonenumber reference

is\_valid(): PhoneNumberUtil.isValidNumber() is\_possible(): PhoneNumberUtil.isPossibleNumber() is\_possible(detailed = TRUE): PhoneNumberUtil.isPossibleNumberWithReason() is\_possible(type = type): PhoneNumberUtil.isPossibleNumberForType() is\_possible(detailed = TRUE,type = type): PhoneNumberUtil.sPossibleNumberForTypeWthReason()

#### See Also

Other phone functions: [dialr-example](#page-2-1), [dialr-match](#page-3-1), [dialr-phone](#page-4-2), [dialr-region](#page-7-1), [dialr-type](#page-8-1), [dialr](#page-0-0)

```
x <- phone(c(0, 0123, "0412 345 678", "61412987654", "03 9123 4567", "+12015550123"), "AU")
```

```
is_parsed(x)
is_valid(x)
is_possible(x)
is_possible(x, detailed = TRUE)
is_possible(x, type = "MOBILE")
is\_possible(x, detailed = TRUE, type = "MOBILE")
```
<span id="page-11-0"></span>

Returns a carrier name for each phone number, in the language provided in locale.

# Usage

```
get_carrier(
 x,
 strict = FALSE,
 safe = FALSE,
 locale = getOption("dialr.locale")
)
```
#### Arguments

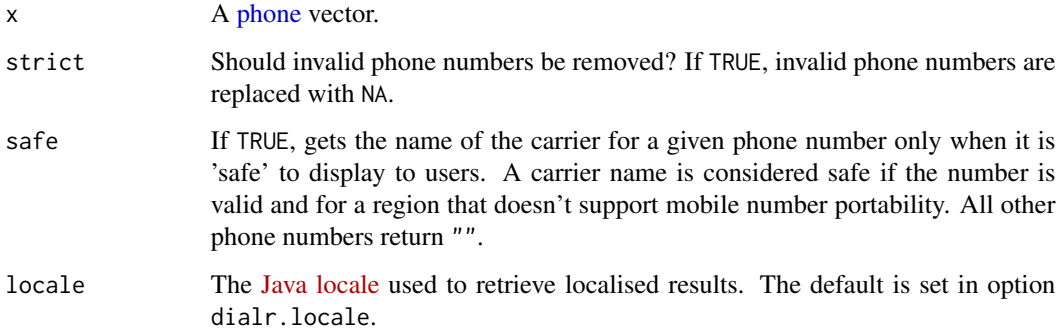

#### Details

The carrier name is the one the number was originally allocated to, however if the country supports mobile number portability the number might not belong to the returned carrier anymore. If no mapping is found "" is returned.

#### Value

A carrier name for each phone number for the given locale, or "" if the number is invalid.

# libphonenumber reference

get\_geocode(): PhoneNumberToCarrierMapper.getNameForValidNumber() by default, or PhoneNumberToCarrierMapp if safe = TRUE.

#### <span id="page-12-0"></span>get\_cc  $\qquad \qquad$  13

#### Examples

```
x <- phone(c(0, 0123, "0412 345 678", "61412987654", "03 9123 4567", "+12015550123"), "AU")
get_carrier(x)
get_carrier(x, strict = TRUE)
get_carrier(x, safe = TRUE)
```
get\_cc *Get ISO country code*

# Description

Get [ISO country code](#page-7-1) from a country name.

#### Usage

get\_cc(country)

#### Arguments

country A character vector of country names.

# Value

A vector of [ISO country codes](#page-7-1) (NA where not found).

# Examples

```
get_cc("Australia")
get_cc(c("Australia", "China", "United states"))
```
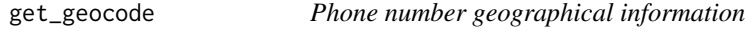

#### Description

Returns a text description for each phone number, in the language provided in locale.

#### Usage

```
get_geocode(x, home = NULL, strict = FALSE, locale = getOption("dialr.locale"))
```
#### <span id="page-13-0"></span>Arguments

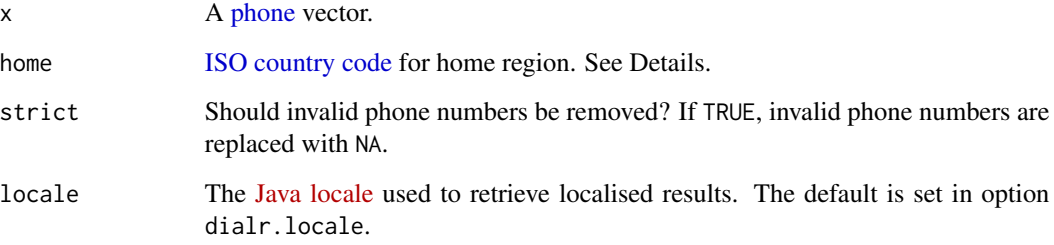

#### Details

The description might consist of the name of the country where the phone number is from, or the name of the geographical area the phone number is from if more detailed information is available.

If a phone number is from the region specified in home, only a lower-level description will be returned, if one exists. Otherwise, the phone number's region will be returned, with optionally some more detailed information.

For example, for a user from the region "US" (United States), we would show "Mountain View, CA" for a particular number, omitting the United States from the description. For a user from the United Kingdom (region "GB"), for the same number we may show "Mountain View, CA, United States" or even just "United States".

#### Value

A text description for each phone number for the given locale, or "" if the number is invalid or could belong to multiple countries.

#### libphonenumber reference

get\_geocode(): PhoneNumberOfflineGeocoder.getDescriptionForValidNumber().

```
x <- phone(c(0, 0123, "0412 345 678", "61412987654", "03 9123 4567", "+12015550123"), "AU")
get_geocode(x)
get_geocode(x, strict = TRUE)
# Specify a home country
get\_geocode(x, home = "AU")get_geocode(x, home = "US")
# Specify a language
get\_geocode(x, home = "DE", locale = "de")
```
<span id="page-14-0"></span>

Retrieve a list of [CLDR time zones](http://www.unicode.org/cldr/charts/latest/supplemental/zone_tzid.html) to which a phone number belongs.

#### Usage

get\_timezone(x, strict = FALSE)

# Arguments

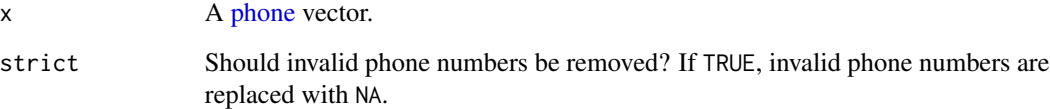

### Details

This function assumes the phone number is geo-localizable. Fixed-line and mobile numbers are considered possible candidates for geo-localization.

#### Value

A character vector of time zones to which each phone number belongs, separated by ;, or the default unknown time zone "Etc/Unknown" if no other time zone was found.

#### libphonenumber reference

get\_timezone(): PhoneNumberToTimeZonesMapper.getTimeZonesForGeographicalNumber().

```
x <- phone(c(0, 0123, "0412 345 678", "61412987654", "03 9123 4567", "+12015550123"), "AU")
get_timezone(x)
get_timezone(x, strict = TRUE)
# Return a list
strsplit(get_timezone(x), ";")
```
<span id="page-15-0"></span>

ph\_example is soft-deprecated and will be removed in a future release.

# Usage

ph\_example(country, type = NULL, home = NULL, clean = FALSE)

# Arguments

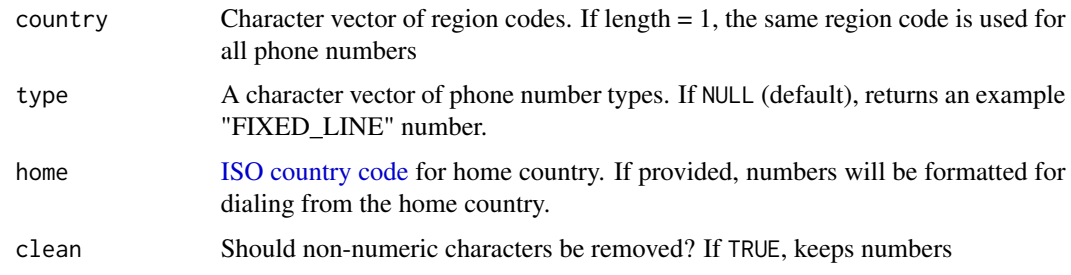

#### Value

a character vector of formatted example phone numbers.

# Examples

```
ph_example("AU")
ph_example("AU", type = "MOBILE")
ph_example("AU", home = "US")
ph_example("AU", clean = TRUE)
```
ph\_format *Format a phone number*

#### Description

ph\_format is soft-deprecated and will be removed in a future release.

#### Usage

```
ph_format(phone, country, format = "NATIONAL", home = NULL, clean = FALSE)
```
# <span id="page-16-0"></span>ph\_possible 17

# Arguments

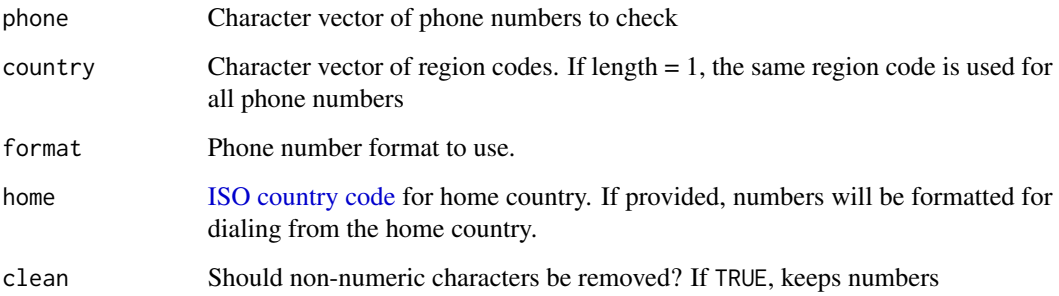

# Value

a character vector of formatted phone numbers.

# Examples

```
x <- c(0, 0123, "0404 753 123", "61410123817", "+12015550123")
ph_format(x, "AU")
ph_format(x, "AU", home = "AU")
```
ph\_possible *Check if a phone number is possible for a given region*

# Description

ph\_possible is soft-deprecated and will be removed in a future release.

#### Usage

```
ph_possible(phone, country, detailed = FALSE)
```
# Arguments

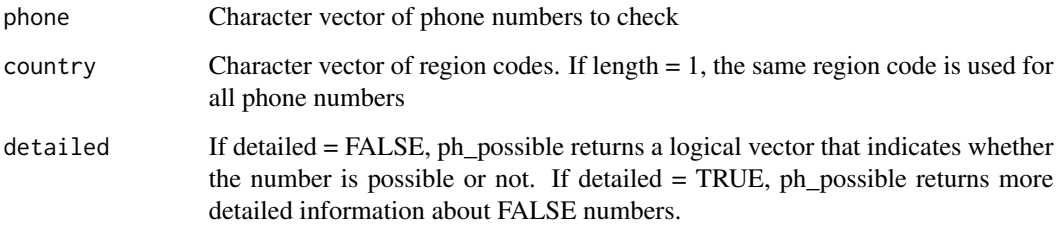

#### <span id="page-17-0"></span>Details

Check whether a phone number is a possible number. It provides a more lenient check than isValid-Number(PhoneNumber) in the following sense:

- 1. It only checks the length of phone numbers. In particular, it doesn't check starting digits of the number.
- 2. It doesn't attempt to figure out the type of the number, but uses general rules which applies to all types of phone numbers in a region. Therefore, it is much faster than isValidNumber.
- 3. For fixed line numbers, many regions have the concept of area code, which together with subscriber number constitute the national significant number. It is sometimes okay to dial the subscriber number only when dialing in the same area. This function will return true if the subscriber-number-only version is passed in. On the other hand, because isValidNumber validates using information on both starting digits (for fixed line numbers, that would most likely be area codes) and length (obviously includes the length of area codes for fixed line numbers), it will return false for the subscriber-number-only version.

#### Value

if detailed = FALSE, logical vector flagging possible phone numbers. If detailed = TRUE, character vector with detailed information about failures.

#### Examples

```
x <- c(0, 0123, "0404 753 123", "61410123817", "+12015550123")
ph_possible(x, "AU")
```
ph\_region *Retrieve region for phone number*

#### **Description**

ph\_region is soft-deprecated and will be removed in a future release.

#### Usage

```
ph_region(phone, country)
```
#### Arguments

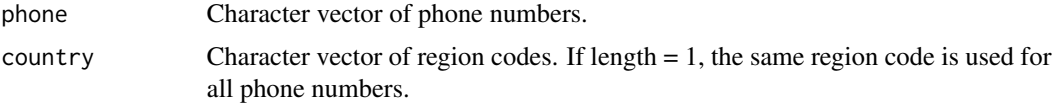

#### Value

character vector containing the country code for each phone number.

#### <span id="page-18-0"></span>ph\_type 19

# Examples

```
x <- c(0, 0123, "0404 753 123", "61410123817", "+12015550123")
ph_region(x, "AU")
```
#### ph\_type *Retrieve type for phone number*

# Description

# ph\_type is soft-deprecated and will be removed in a future release.

# Usage

ph\_type(phone, country)

# Arguments

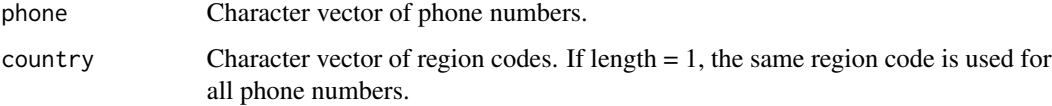

# Value

character vector containing the phone number type for each phone number.

# Examples

```
x <- c(0, 0123, "0404 753 123", "61410123817", "+12015550123")
ph_type(x, "AU")
```
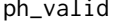

ph\_valid *Check if a phone number is valid for a given region*

#### Description

ph\_valid is soft-deprecated and will be removed in a future release.

#### Usage

```
ph_valid(phone, country, strict = FALSE)
```
# Arguments

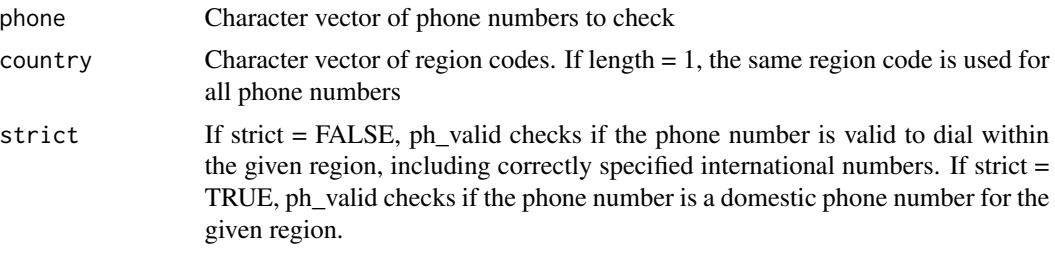

# Value

logical vector flagging valid and invalid phone numbers

```
x <- c(0, 0123, "0404 753 123", "61410123817", "+12015550123")
ph_valid(x, "AU")
```
# <span id="page-20-0"></span>Index

```
∗ phone functions
    dialr-example, 3
    dialr-match, 4
    dialr-phone, 5
    dialr-region, 8
    dialr-type, 9
    dialr-valid, 10
as.character.phone (dialr-phone), 5
check_cc, 2
dialr, 3, 5, 7, 8, 10, 11
dialr-example, 3
dialr-match, 4
dialr-phone, 5
dialr-region, 8
dialr-type, 9
dialr-valid, 10
format.phone (dialr-phone), 5
get_carrier, 12
get_cc, 13
get_example (dialr-example), 3
get_geocode, 13
get_region (dialr-region), 8
get_region_for_calling_code
        (dialr-region), 8
get_regions_for_calling_code
        (dialr-region), 8
get_supported_regions (dialr-region), 8
get_supported_regions(), 3
get_supported_types (dialr-type), 9
get_timezone, 15
get_type (dialr-type), 9
get_types_for_region (dialr-type), 9
get_types_for_region(), 3
is.phone (dialr-phone), 5
```
is\_match *(*dialr-match*)*, [4](#page-3-0)

```
is_parsed (dialr-valid), 10
is_possible (dialr-valid), 10
is_valid (dialr-valid), 10
ISO country code, 2, 6, 9, 13, 14, 16, 17
ISO country codes, 2, 3, 6, 9, 13
ph_example, 16
ph_format, 16
ph_possible, 17
ph_region, 18
ph_type, 19
ph_valid, 19
phone, 3, 4, 8, 9, 11, 12, 14, 15
phone (dialr-phone), 5
phone number type, 11
phone number types, 3
phone_reparse (dialr-phone), 5
print.phone (dialr-phone), 5
```

```
region, 3
```

```
type, 3
```